Subject: Re: Unable to open pty Posted by [vaverin](https://new-forum.openvz.org/index.php?t=usrinfo&id=31) on Fri, 07 Dec 2007 07:05:36 GMT [View Forum Message](https://new-forum.openvz.org/index.php?t=rview&th=4844&goto=24640#msg_24640) <> [Reply to Message](https://new-forum.openvz.org/index.php?t=post&reply_to=24640)

"vzctl enter" fails because it cannot find device file. Centos 4 uses udev to create device files. If Your VE uses udev -- it should create this device file inside Your VE automaticaly, If your VE does not use udev -- it should have pre-dreated devices files inside /dev directory.

- Could You please check is udev started inside Your VE (ps ax | grep udev)?

- Could You please show the mounts inside Your VE (cat /proc/mounts)
- Could You please show existing device files inside Your VE (ls /dev -al)?

thank You, Vasily Averin

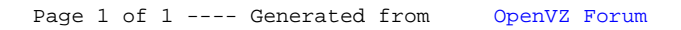